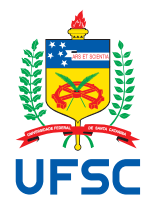

## UNIVERSIDADE FEDERAL DE SANTA CATARINA CENTRO DE CIÊNCIAS, TECNOLOGIAS E SAÚDE DO CAMPUS ARARANGUÁ CURSO DE GRADUAÇÃO EM ENGENHARIA DE COMPUTAÇÃO

Thomas Vitor Wilges Bugs

**Abordagem Computacional para Esteganografia Holográfica baseada em Teoria de Difração e Composição em Espaços de Cores**

> Araranguá 2023

Thomas Vitor Wilges Bugs

**Abordagem Computacional para Esteganografia Holográfica baseada em Teoria de Difração e Composição em Espaços de Cores**

> Trabalho de Conclusão de Curso do Curso de Graduação em Engenharia de Computação submetido ao Centro de Ciências, Tecnologias e Saúde do Campus Araranguá da Universidade Federal de Santa Catarina para a obtenção do título de Bacharel em Engenharia de Computação.

Orientador: Prof. Antonio Carlos Sobieranski, Dr.

Ficha de identificação da obra elaborada pelo autor, através do Programa de Geração Automática da Biblioteca Universitária da UFSC.

Bugs, Thomas Vitor Wilges Abordagem computacional para esteganografia holográfica baseada em teoria de difração e composição em espaços de cores / Thomas Vitor Wilges Bugs ; orientador, Antonio Carlos Sobieranski, 2023. 25 p.

Trabalho de Conclusão de Curso (graduação) -Universidade Federal de Santa Catarina, Campus Araranguá, Graduação em Engenharia de Computação, Araranguá, 2023.

Inclui referências.

1. Engenharia de Computação. 2. esteganografia. 3. holografia. 4. difração. I. Sobieranski, Antonio Carlos.<br>II. Universidade Federal de Santa Catarina. Graduação em Engenharia de Computação. III. Título.

## Thomas Vitor Wilges Bugs

## **Abordagem Computacional para Esteganografia Holográfica baseada em Teoria de Difração e Composição em Espaços de Cores**

Este Trabalho de Conclusão de Curso foi julgado adequado para obtenção do Título de Bacharel em Engenharia de Computação e aprovado em sua forma final pelo Curso de Graduação em Engenharia de Computação.

Araranguá, 23 de Junho de 2023.

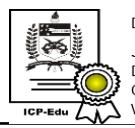

Documento assinado digitalmente Jim Lau Data: 05/07/2023 09:33:50-0300<br>CPF: \*\*\*.464.702-\*\* Verifique as assinaturas em https://v.ufsc.br

Prof. Jim Lau, Dr. Coordenador do Curso

## **Banca Examinadora:**

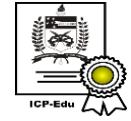

Documento assinado digitalmente Antonio Carlos Sobieranski Data: 05/07/2023 09:46:21-0300<br>CPF: \*\*\*.305.809-\*\* Verifique as assinaturas em https://v.ufsc.br

Prof. Antonio Carlos Sobieranski, Dr.

### Orientador

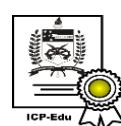

Documento assinado digitalmente Anderson Luiz Fernandes Perez Data: 05/07/2023 09:31:01-0300<br>CPF: \*\*\*.803.459-\*\* Verifique as assinaturas em https://v.ufsc.br

Prof. Anderson Luiz Fernandes Perez, Dr. Avaliador Universidade Federal de Santa Catarina

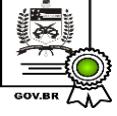

Documento assinado digitalmente RODRIGO VINICIUS MENDONCA PEREIRA Data: 05/07/2023 18:47:56-0300<br>CPF: \*\*\*.663.779-\*\*

 $\sum_{n=0}^{\infty}$  Verifique as assinaturas em https://v.ufsc.br

Prof. Rodrigo Vinícius Mendonça Pereira, Dr. Avaliador Universidade Federal de Santa Catarina

# Abordagem Computacional para Esteganografia Holográfica baseada em Teoria de Difração e Composição em Espaços de Cores

Thomas Vitor Wilges Bugs<sup>∗</sup> Antonio Carlos Sobieranski †

2023, JUNHO

## Resumo

Com o avanço tecnológico e o passar dos anos, a estatística para pirataria ou violações de direitos autorais de mídias de entretenimento também aumentou. Desta forma, busca-se maneiras para se combater estes casos que, dependendo de onde e como ocorrem, podem causar prejuízos financeiros absurdos para seus proprietários legítimos. O método mais básico para se tentar combater estes tipos de violações é com a adição de marcas de identificação que comunicam que aquele produto pertence legalmente à empresa, conhecido como marca d'água. O avanço das tecnologias de manipulação de imagem tem facilitado a violação destas marcas, fazendo então necessário novos meios que possam dificultar a remoção ou degradação da mesma. Assim foi idealizado a utilização de conceitos de esteganografia para tornar as marcas d'água imperceptíveis ao olho nu. Neste trabalho será analisado e abordado métodos de composição de imagens e teoria de difração para se obter imagens esteganográficas com hologramas gerados sinteticamente. A proposta de utilização de espaços de cores distintos ao comumente utilizado RGB apresenta a possibilidade de se ocultar e recuperar marcas holográficas na imagem ou mídia, com método eficaz e robusto invariante à lacunas ou falta parcial da imagem.

**Palavras-chaves**: Marca d'Água, Holografia, Esteganografia, Direitos Autorais.

<sup>∗</sup> thomasbugs@yahoo.com

<sup>†</sup> a.sobieranski@ufsc.br

## Computational Approach to Holographic Steganography Based on Diffraction Theory and Composition in Color Spaces

Thomas Vitor Wilges Bugs<sup>∗</sup> Antonio Carlos Sobieranski †

2023, JUNE

## Abstract

With technological advances and the passing of the years, statistics for piracy or copyright infringement of entertainment media has also increased. In this way, ways are being sought to combat these cases that, depending on where and how they occur, can cause absurd financial losses to their legitimate owners. The most basic method of trying to combat infringement is with the addition of identification marks that communicate that the product legally belongs to the company, known as a watermark. The advancement of image manipulation technologies has facilitated the violation of these marks, making it necessary for new means that may make it difficult to remove or degrade the mark. Thus, the use of steganography concepts was idealized to make watermarks imperceptible to the naked eye. In this present work, methods of image composition and diffraction theory will be analyzed and approached to obtain steganographic images with synthetically generated holograms. The proposal to use different color spaces to the commonly used RGB presents the possibility of hiding and recovering holographic marks in the image or media, with effective and robust method invariant to gaps or partial lack of the image.

**Key-words**: Watermark, Holographic, Steganography, Copyright.

<sup>∗</sup> thomasbugs@yahoo.com

<sup>†</sup> a.sobieranski@ufsc.br

### <span id="page-6-0"></span>1 Introdução

Nos últimos anos, discussões sobre quebra de direitos autorais e pirataria se tornaram problemas diários para produtores e criadores de conteúdo, presente em filmes, músicas, videogames, programas televisivos, dentre outras mídias digitais.

Uma das técnicas mais comuns para se manter algum controle sobre o conteúdo, é a utilização de marcas d'água, onde consiste na aplicação de uma marca sobre o conteúdo. Obviamente hoje em dia, com o avanço tecnológico, fica consideravelmente simples de burlar esta técnica, assim sendo feito necessário a idealização de novas técnicas para dificultar a ocorrência de casos de pirataria ou quebra de direitos.

Uma maneira seria a utilização de métodos que se baseiam em técnicas de Esteganografia. A esteganografia é uma combinação de técnicas que é utilizada com o intuito de esconder a presença de mensagens ou códigos dentro de outra mensagem, garantindo assim a possibilidade de manter uma marca d'água oculta a olho nu [\(SUBHEDAR; MANKAR,](#page-25-0) [2014\)](#page-25-0).

Na esteganografia existem conceitos tanto de segurança quanto de imperceptibilidade como seus fundamentos básicos, podendo ser utilizado em meios que visam a proteção de conteúdos contra pirataria. Para conteúdos visuais, a esteganografia pode atuar de várias formas, sendo uma delas a utilização de imagens ou vídeos como meios de informação, onde seus *pixels* serão utilizados para esconder a mensagem, no caso da pirataria a marca d'água.

Dentro da esteganografia, está presente a possibilidade do uso de funções discretas para transformar a imagem ao domínio da frequência, dentre estas funções pode-se destacar a Transformada do Cosseno Discreto, Transformada *Wavelet* e outras.

Ao utilizar abordagens focadas ao domínio da frequência, consegue-se extrair três bandas distintas da imagens: uma para altas frequências, outra para médias e por fim uma para baixas. Entretanto ao modificar uma faixa de frequência a imagem original pode sofrer alterações, como se modificar a faixa das altas frequências, ou então correr o risco de perder o código para as baixas frequências.

Devido as novas técnicas de compressão de imagens, mesmo se aplicar alterações na faixa de frequências médias, o código poderá ficar comprometido no momento em que se busca recuperá-lo, tornando assim este método difícil de ser parametrizável.

Outra abordagem para a aplicação de esteganografia está no uso do Bit Menos Significativo [\(JIUFEN et al.,](#page-24-0) [2015\)](#page-24-0), no qual pode-se alterar o último bit de cada pixel e assim formar um código binário, apresentando praticamente nenhuma alteração para com a imagem original. No entanto, para modificações e distorções causadas por terceiros, o método não se mostra eficaz já que não é possível então recuperar o código inserido.

Para a esteganografia, além de conseguir esconder uma mensagem, é desejado também conseguir recuperá-lo, tornando assim a recuperação dela um aspecto muito importante nela. Sendo assim, abordagens que apresentam uma tendência a se perder a mensagem de maneiras simples, como é o caso da mencionada anteriormente, não são tão desejáveis. Agora, uma categoria na qual vem se mostrada eficaz neste quesito é o uso de técnicas de Holografia, demonstrada por David Gabor [\(GABOR,](#page-24-1) [1948\)](#page-24-1).

Na holografia é possível destacar algumas vantagens se comparada com outros métodos, além da já mencionada robustez presente. Um deles é a presença de várias

<span id="page-7-1"></span>variáveis em sua composição na qual dá uma maior segurança e reforça a dita robustez, onde para se recuperar é necessário seguir exatamente os mesmos parâmetros inseridos na sua criação. Há também a possibilidade de recuperar um holograma no qual fora parcialmente destruído, tornando possível a obtenção de mensagens em imagens nas quais sofreram modificações de cortes ou modificações que possam causar lacunas ou perdas parciais dele.

No escopo deste trabalho será abordada a utilização da holografia para a aplicação em contexto esteganográfico, onde será também mencionado métodos de combinação e inserção da mensagem dentro de uma imagem em um contexto audiovisual.

## <span id="page-7-0"></span>2 Trabalhos Correlatos

Para este trabalho, a realização da revisão de literatura da área mostrou ideias e soluções para questões que surgiram com o decorrer do desenvolvimento do mesmo. Em uma pesquisa voltada para como realizar adequadamente a junção de dois sinais, mais precisamente um sinal holográfico em uma imagem na qual é desejada a realização da esteganografia, e também métodos que apresentem um meio de recuperação do mesmo sinal citado.

No trabalho de [\(YUCHI et al.,](#page-25-1) [2006\)](#page-25-1) o autor apresenta uma solução em que consiste na soma ponderada de ambos os sinais, onde o sinal holográfico irá apresentar um peso, no qual pode-se ver como sendo a adição de apenas uma porcentagem do sinal na imagem original. Por ser uma simples soma ponderada, então a recuperação do sinal pode ser feita normalmente apenas manipulando a própria equação que é apresentada depois na Equação [4.](#page-16-0)

Apesar de mostrar resultados interessantes, o método do autor de [\(YUCHI et al.,](#page-25-1) [2006\)](#page-25-1) pode acabar apresentando problemas dependendo dos valores apresentados no sinal a ser integrado. Como uma imagem RGB é formada por um trio de números inteiros que podem ir de 0 até 255, pela técnica se preocupar apenas em realizar esta junção dos sinais ela acaba não levando em conta caso algum valor passe do intervalo mencionado.

Em [\(FRIDRICH; GOLJAN; DU,](#page-24-2) [2002\)](#page-24-2) o autor apresenta a ideia de realizar a substituição do bit menos significativo da imagem original após aplicar a Transformada Discreta do Cosseno e realizar a divisão do sinal resultante pela matriz de quantização. O autor ainda comenta em um sub-método dele que pode ser levado em consideração a paridade do valor deste bit menos significativo, no qual aparece o problema em que é então necessário a adição de algum sinalizador na mensagem para indicar que aquele bit originalmente era ímpar.

O autor também comenta que por não utilizar uma matriz de quantização não comum, é então necessário a inclusão da mesma no cabeçalho da imagem, e então finaliza que por conta disto o método acaba sendo "esteganograficamente óbvio".

Seguindo a mesma ideia de trabalhar com o bit menos significativo, o autor de [\(RAMALINGAM; SUBBIAH,](#page-25-2) [2021\)](#page-25-2) mostra o seu método em que consiste, diferente do anterior que analisa apenas o bit, na análise da posição do pixel e seu valor, além de também analisar a paridade do sinal a ser integrado. Com estes dados, o método irá consistir na analise deles e a partir disto incrementar, decrementar ou manter o valor original do bit menos significativo do pixel em análise.

Por fim, o trabalho que mostrou uma abordagem diferente ao realizar este processo

<span id="page-8-0"></span>de ocultação do sinal, o autor de [\(AMOLINS; ZHANG; DARE,](#page-24-3) [2007\)](#page-24-3) apresenta várias técnicas para realizar esta ocultação, dentre elas, a ocultação do sinal em um canal da imagem original após alterar o seu espaço de cores. Neste trabalho o autor apresenta o método como sendo simplesmente a substituição do canal referente à Intensidade (I) do espaço de cores IHS, ou Luminosidade (L) em outros espaços de cores.

Ao longo do trabalho [\(AMOLINS; ZHANG; DARE,](#page-24-3) [2007\)](#page-24-3), o autor também apresenta outras técnicas para a integração do sinal em uma imagem, e por fim o autor finaliza ao mostrar a junção de duas técnicas para esta integração, no caso do autor sendo o IHS mencionado previamente e os outros métodos comentados em seu trabalho conhecidos como Wavelet Fusion Methods, onde o autor ainda explica que a junção destes dois métodos se justifica por conta do IHS ser um método que se sai bem espacialmente, enquanto os métodos focados em Wavelets se saem bem espectralmente.

Com o objetivo de tornar os métodos de esteganografia mais adaptativos, o autor de [\(LIAO et al.,](#page-25-3) [2022\)](#page-25-3) apresenta estratégias de integração do sinal baseado em como abordar a distribuição do sinal pela imagem. Um meio proposto pelo autor é a utilização da complexidade de textura obtido através da entropia da imagem, que irá ditar a capacidade de carga, ou mensagem, que pode ser alocada naquela região.

Dentro da área de esteganografia, há um método conhecido como *Steganalysis* onde consiste em um estudo para encontrar mensagens escondidas através da esteganografia, o que acaba por ser preocupante pois a partir do momento em que algum terceiro está em busca de alguma mensagem e por fim a encontra, ele pode utilizar a informação ali contida ou então tentar removê-la.

Assim se faz necessário mais estudos que buscam meios de dificultar este método, como pode ser visto em [\(KHOLDINASAB; AMIRMAZLAGHANI,](#page-24-4) [2023\)](#page-24-4), onde as autoras apresentam um método de combater a esteganoanálise utilizando teoria de aprendizado adversário na tentativa de enganar redes neurais convolucionais especializadas em esteganoanálise, analisando áreas de relevância na imagem e tomando decisões sobre elas.

Em [\(MURALIDHARAN et al.,](#page-25-4) [2022\)](#page-25-4) o autor fez uma análise cronológica sobre métodos de esteganografia e esteganoanálise, apontando que no geral métodos como *Coverless Image Steganography* e *Generative Adversarial Network* apresentam uma forte resistência contra métodos de esteganoanálise, o que pode explicar o por que de muitos métodos possuem como alvo esquemas esteganográficos específicos.

No quesito da obtenção do holograma para realizar a combinação dos sinais, o artigo [\(PAULO GREGORIO CACCIARI,](#page-25-5) [2016\)](#page-25-5) apresenta resultados satisfatórios ao utilizar técnicas de Transformadas de Fourier e o método *Angular Spectrum Method* na esta geração de hologramas.

## 3 Fundamentação Teórica

Para este trabalho, conceitos já estudados na própria física sobre difração são importantes. Sabe-se que a difração é o fenômeno que ocorre quando a onda de luz encontra algum obstáculo ou abertura suficientemente para a sua onda, fazendo com que ela sofra uma interferência e a própria difração. Esta interferência quando gerada pode-se transferí-la a um plano no qual a visualização dela se assemelhará em muito com o próprio obstáculo que a gerou, onde no caso deste trabalho o obstáculo em questão serão os códigos aos quais serão ocultados.

Para a computação da difração do código a ser ocultado foi utilizado o método de espectro angular, no qual é utilizado para modelar a propagação de uma onda ao expandi-la em um conjunto de soma de ondas planas. Assim, conhecendo algumas características do sistema e implicando algumas variáveis, consegue-se definir uma expressão para o espectro angular.

No quesito da junção dos sinais, é realizado a utilização de duas técnicas já mencionadas anteriormente, uma na qual realiza a soma ponderada do sinal sobre a imagem original e a outra que consiste na utilização de um canal, onde não afetará visualmente a imagem original, em outro espaço de cor.

#### 3.1 Método do Espectro Angular

Definindo frequências espaciais como *f<sup>x</sup>* e *f<sup>y</sup>* assim como a sua transformada de Fourier.

$$
A(f_x, f_y, 0) = F[u(x_1, y_1)]
$$
\n(1)

Definindo também *H* como sendo a função de transferência do sistema, para um *k* = 2*π/λ* onde *λ* é o comprimento da onda e o *z* a distância da fonte luminosa em relação ao plano para a geração da difração, ficamos com:

$$
H(f_x, f_y) = exp(iz\sqrt{k^2 - 4\pi^2(f_x^2 + f_y^2)})
$$
\n(2)

Por fim, dado a transformada de Fourier rápida (*F F T*) e sua inversa (*F F T* <sup>−</sup>1), obtém-se a seguinte equação para a difração:

$$
u(m,n) = FFT^{-1}[FFT[u(m,n]H(m_1,n_1)] \tag{3}
$$

<span id="page-9-0"></span>Na Figura abaixo [\(1\)](#page-9-0) está demostrado o resultado a ser obtido desta operação com *z* = 5*.*000 para um código previamente escolhido para representar números.

Figura 1 – Diagrama Método do Espectro Angular - (ASM)

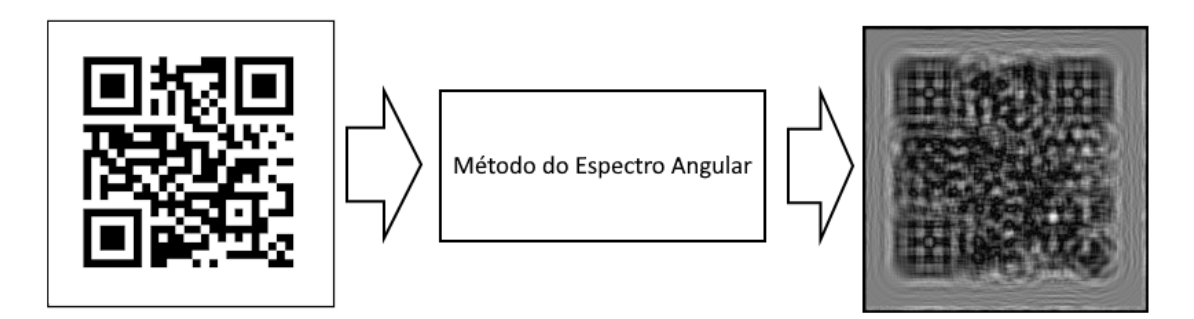

**Fonte:** Próprio autor

#### <span id="page-10-0"></span>3.1.1 Espaços de Cores

No método descrito pelo autor [\(AMOLINS; ZHANG; DARE,](#page-24-3) [2007\)](#page-24-3) é realizado a alteração do espaço de cores da imagem original de RGB/BGR para o novo espaço de cores IHS, sendo assim, é de interesse entender como os espaços de cores funcionam e como a alteração em seus canais ao aplicar técnicas de esteganografia podem vir a influenciar na imagem como um todo.

Os primeiros espaços de cores que surgiram buscavam organizar as cores conhecidas e dentro do espectro visível ao olho humano e para isto utilizaram como base as cores primárias vermelho, amarelo e azul, já que a partir delas se é possível adquirir a maioria das cores conhecidas, sendo estes os espectros conhecido como RGB ( *RED/GREEN/BLUE*) e o CMYK (*CYAN/MAGENTA/YELLOW/BLACK*).

Dentre os espaços de cores básicos, o RGB é o mais comumente utilizado no cotidiano, presente em telas digitais e em algoritmos de processamento de imagem, já o espaço CMYK, apesar de possuir a mesma origem do RGB, acaba por ser menos utilizado por conta de sua limitação por possuir quatro canais, um a mais que o RGB, onde acaba não alcançando cores nas quais o RGB alcança.

Um tempo depois da idealização dos espaços RGB e CMYK, Johanes Wolgang teve a ideia de organizar as cores sobre um eixo equatorial de uma esfera e as variações de luminosidade em regiões polares. Com isso vários estudos subsequentes a esta ideia foram feitos e em 1915 Albert H. Mussel desenvolve os espaços HSL(*HUE/SATURATION/LUMINANCE*) e HSV(*HUE/SATURATION/VALUE*) usando como base a esfera de Runge, Figura [\[2\]](#page-11-0).

Hoje em dia pode se conhece-las como HSI e HSB respectivamente e apesar da origem semelhante, a maior diferença se dá pela troca do canal de luminosidade, ou intensidade, pelo novo canal de brilho, ou valor, o que faz com que haja uma pequena discrepância na hora de descrever as cores.

<span id="page-11-0"></span>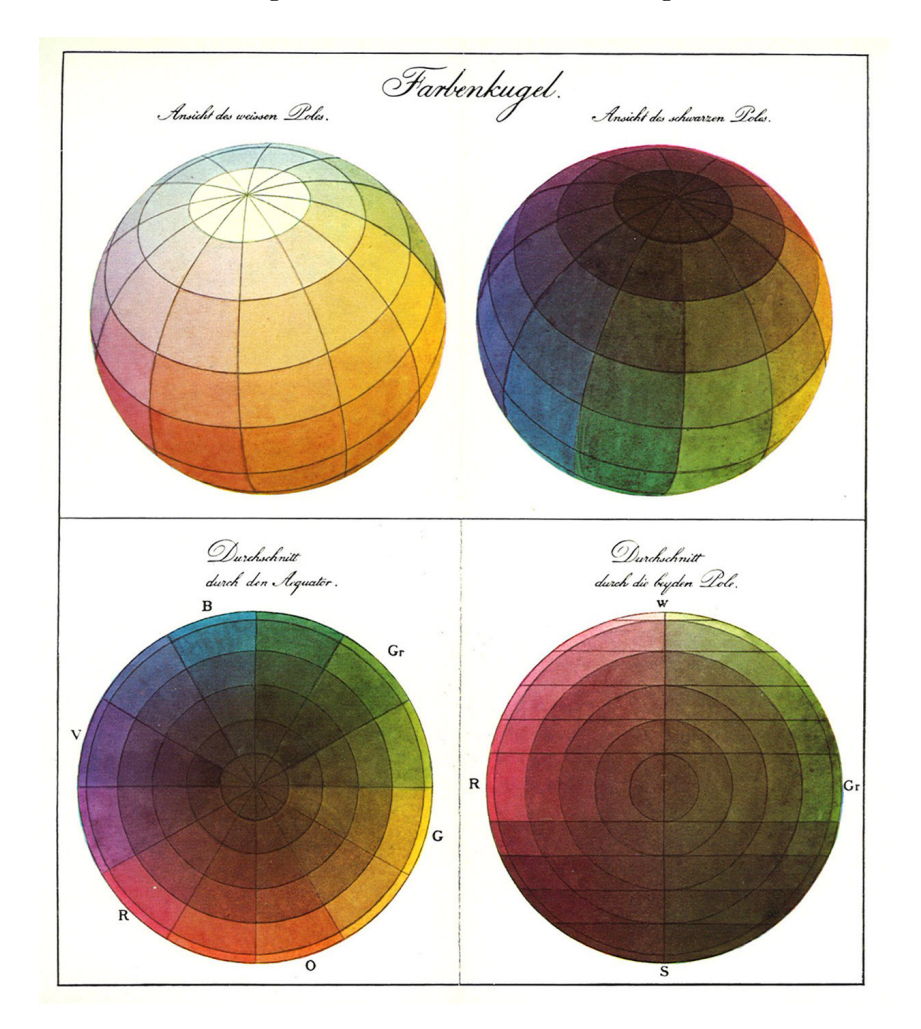

Figura 2 – Esfera de cor de Runge

**Fonte:** Philipp Otto Runge

Com o passar dos anos mais e mais modelos estavam sendo criados, cada um com suas peculiaridades a respeito das componentes e geometria, se fazendo necessário uma padronização para as cores e seus modelos.

Muito tempo após foi idealizado uma tentativa de padronizar as cores mundialmente pela Comissão Internacional de *l'Eclairage* (Iluminação em francês), ou CIE, inicialmente buscando um acordo sobre colorimetria e produzir um espaço de cores baseado em como as cores são vistas pelas pessoas, conhecido como CIEXYZ, deixando assim de lado a linearidade que os espaços anteriores proporcionavam, demonstrado principalmente pela Figura [\[3\]](#page-12-0). A partir daí, a ideia de estabelecer novos modelos que se utilizam da premissa da percepção humana mais espaços foram surgindo, sendo alguns deles os CIELUV, CIEUVW e CIELAB.

Apesar da idealização de novos modelos até então, o modelo RGB foi rapidamente adotado pelas indústrias como o seu padrão oficial, muito dado pelo modelo ser simples, representado facilmente como uma adição das componentes descritas por ele, e também por sua possibilidade de representação de cores robusto.

No geral, os espaços de cores conseguem ser considerados em como as cores estão

distribuídas espacialmente dentro de uma organização espacial, podendo ser coordenadas cartesianas ou polares. Na Figura [\[3\]](#page-12-0) estão representados os espaços previamente mencionados nesta sub-seção, sendo eles respectivamente, RGB, HSL, HSV e, um exemplo de um dos modelos estabelecidos pela CIE, o LAB.

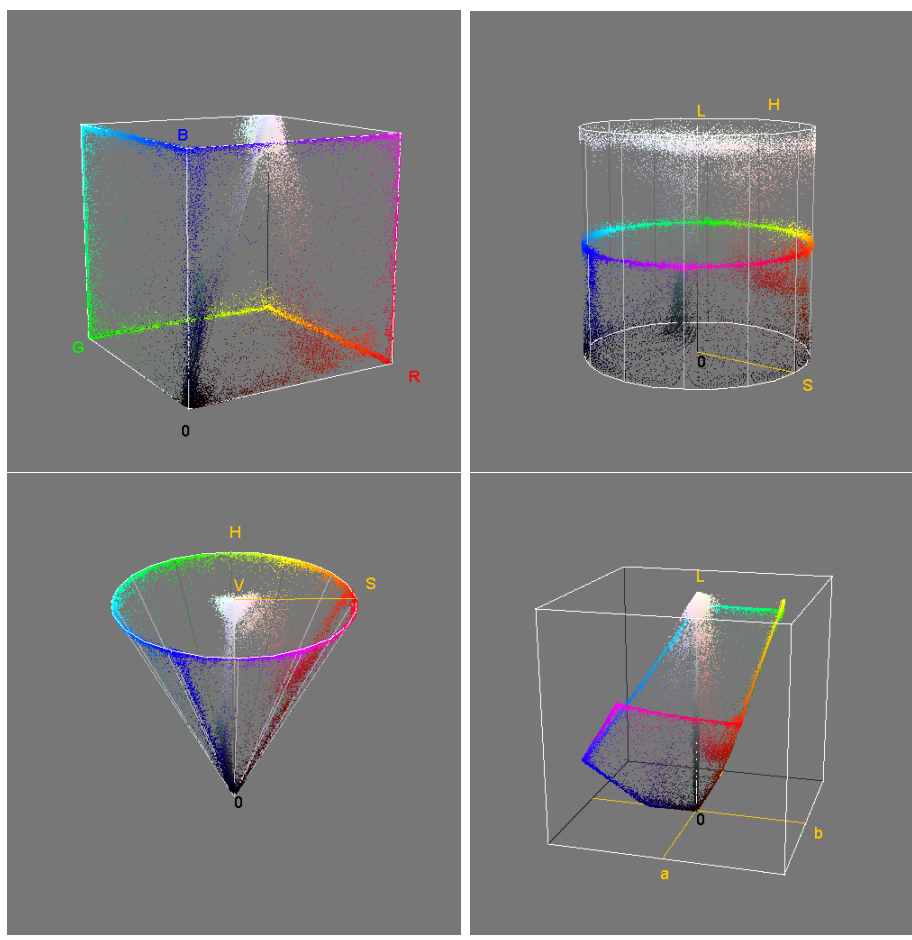

<span id="page-12-0"></span>Figura 3 – Distribuição de cores dentro do espaço para RGB, HSL, HSV e LAB respectivamente

**Fonte:** Próprio autor - Color Inspector 3D (v2.3)

## 4 Desenvolvimento do Trabalho

### 4.1 Codificação

Para o desenvolvimento do presente trabalho fora criado um ambiente para programação no qual consta com a presença de um compilador para a linguagem C++, na qual foi utilizada para desenvolver o código, e a biblioteca de código aberto para visão computacional OpenCV, na versão 4.7.0.

Inicialmente, o desenvolvimento se deu a partir do código que será responsabilizado pela criação do holograma do código que será inserido à imagem. Para ele, foi implementado a função *on trackbar()* [\[4.1\]](#page-13-0) que será a função de *callback* responsável pela criação do holograma, chamada toda vez em que o valor de *Z*, no qual representa a distância como previamente explicado, alterar.

1 void on\_trackbar (int a, void\* b)

```
2 {
3 cv:: Mat finalRealOutput = fresnel (finalHologram, 1.67e-6, 1.67e-6,
      (-385e-9) * z slider, 385e-9;
4 cv :: Mat finalSplited [2];
5 cv:: split (finalRealOutput, finalSplited);
6 cv:: Mat aux = finalSplited [0]. clone();
7 cv::normalize (finalSplited [0], aux, 0, 255, cv::NORM_MINMAX);
8 fftshift (aux);
9
10 \qquad \qquad \texttt{to\_save} = \texttt{aux}.\texttt{clone}();
11
12 to_save.convertTo (aux, CV_8UC1);
13 cv::imshow ("Difraction", aux);
14
15 }
```
Listing 1 – Função callback

<span id="page-13-0"></span>Dentro da função está presente a função *fresnel()*, responsável em si por criar o holograma através da ideia de lentes de Fresnel obtido através de uma fonte de código aberto, e logo na sequência a normalização do resultado obtido, retornando um holograma similar ao demonstrado na Figura [\[1\]](#page-9-0).

Com o holograma devidamente criado, agora é possível abrir a imagem na qual se deseja inserir a mensagem, passá-la ao espaço HLS e realizar o cálculo da equação previamente mencionada, Equação [\[5\]](#page-17-0), demonstrada na linha 16 [\[4.1\]](#page-14-0), para o novo canal de Saturação.

Importante também ressaltar que, por padrão determinado pelo OpenCV, um pixel de uma imagem pode ser representado por um vetor de tamanho 3 a depender do espaço de cor em que ele se encontra. Com isso, cada posição do vetor se refere a um canal do espaço na ordem definida pelo nome dele na biblioteca do OpenCV, como por exemplo o espaço *HLS* no qual a posição 0 representa o canal *HUE*, a posição 1 o canal *Luminance* e a posição 2 o canal *Saturation*, explicando assim o por que utilizar a última posição, referente a saturação, na lina 16 [\[4.1\]](#page-14-0).

```
1 void main (int argc, char* argv [])
2 {
3
4 ...
5
6 cv :: cvtColor ( frame , encodedFrame , cv :: COLOR_BGR2HLS ) ;
7
8 for (int i = 0; i < encodedFrame.rows; i++)
9 {
10 for (int j = 0; j < encodedFrame.cols; j++)
11 \left\{ \begin{array}{ccc} 1 & 1 & 1 \end{array} \right\}12 cv :: Vec3b pixelEncoding = encodedFrame . at < cv :: Vec3b >( cv :: Point (
      j, i);
13
14 cv:: Vec3b pixelCodes = codeEn.at < cv:: Vec3b >(cv:: Point (j %)
      codeEn . cols , i % codeEn . rows ) ) ;
15
16 pixelEncoding [2] = ( pixelCodes [0] + pixelEncoding [2]) / 2;
17
18 encodedFrame .at <cv:: Vec3b>(cv:: Point (j, i)) = pixelEncoding;
19
20 }
21 }
```

```
22
23 cv:: Mat aux_encode;<br>24 cv:: cvtColor (encode
         24 cv :: cvtColor ( encodedFrame , aux_encode , cv :: COLOR_HLS2BGR ) ;
25
26 ...
27
28 }
```
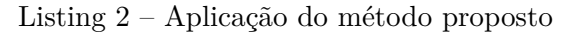

<span id="page-14-1"></span>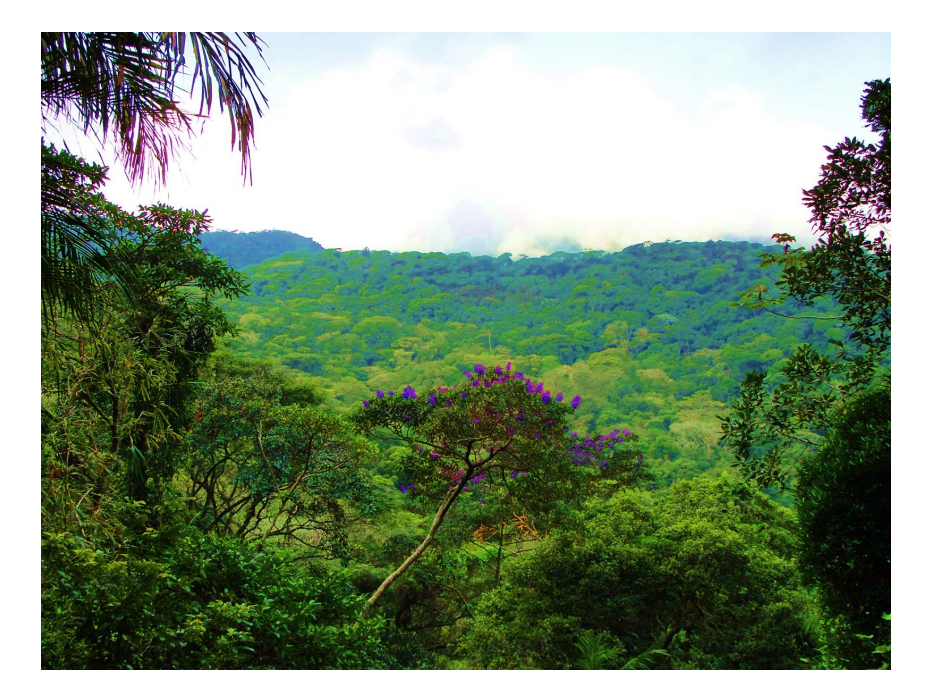

Figura 4 – - Imagem final com o holograma integrado

**Fonte:** Próprio autor

Com isso, a imagem final com o holograma inserido nela está devidamente criada como demonstrada pela Figura [\[4\]](#page-14-1), sendo possível então aplicar a Equação [\[4.3\]](#page-18-0) manipulada do método para recuperação, nos devolvendo uma imagem em *gray scale* na qual estará presente apenas os códigos escondidos na imagem, como pode ser visto na Figura abaixo [\[5\]](#page-15-0). Para isto é então utilizado o Código [\[4.1\]](#page-16-1) que irá fazer uso da imagem que fora criada juntamente com a sua versão original, para assim ser obtido um mapa dos códigos.

<span id="page-15-0"></span>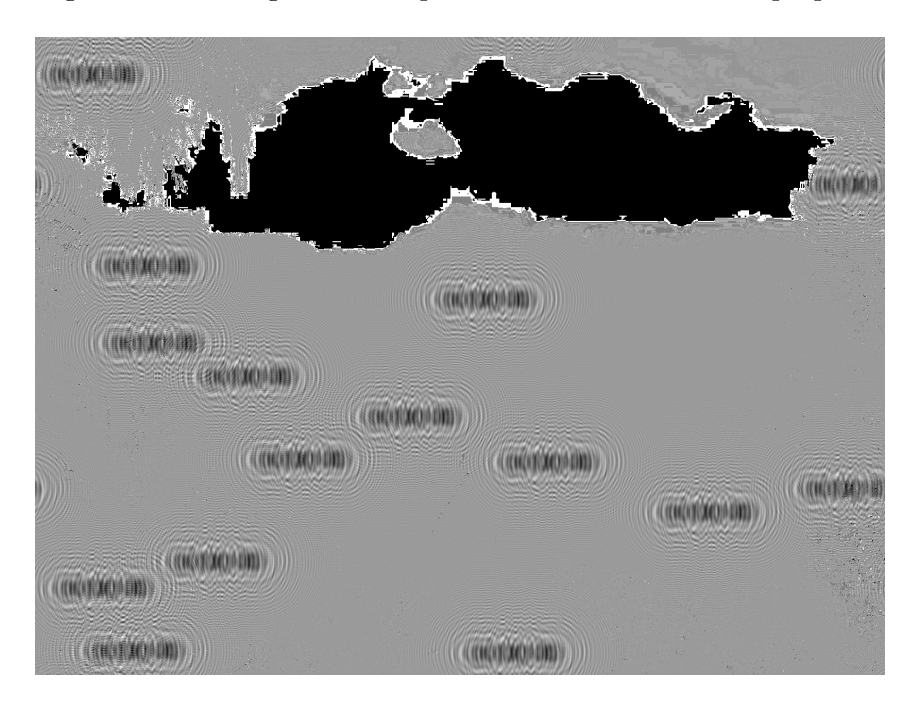

Figura 5 – - Hologramas recuperados através do método proposto

**Fonte:** Próprio autor

```
1 void main (int argc, char* argv [])
2 {
3 ...
4
5 cv:: Mat encodedFrame;
6 cv :: cvtColor ( frame , encodedFrame , cv :: COLOR_BGR2HLS ) ;
7 cv :: Mat encodedFrameHLS ;
8 cv:: cvtColor (frameEnc, encodedFrameHLS, cv:: COLOR_BGR2HLS);
9 cv:: Mat recoveredFrameHLS;
10 cv:: cvtColor (frame, recoveredFrameHLS, cv:: COLOR_BGR2HLS);
11 for (int i = 0; i < encodedFrame.rows; i++)
12 {
13 for (int j = 0; j < encodedFrame.cols; j++)
14 {
15 cv :: Vec3b pixelOriginal = encodedFrame . at < cv :: Vec3b >( cv :: Point (
     j, i));
16 cv:: Vec3b pixelEncoded = encodedFrameHLS.at < cv:: Vec3b >(cv::
     Point(j, i));
17 cv :: Vec3b pixelRecovered = recoveredFrameHLS . at < cv :: Vec3b >( cv ::
     Point(j, i));18
19 pixelRecovered [0] = (pixelEncoded [2] * 2) - pixelOriginal [2];
20 pixelRecovered [1] = (\text{pixelEncoder}[2] * 2) - \text{pixelOriginal}[2];
21 pixelRecovered [2] = ( pixelEncoded [2] * 2) - pixelOriginal [2];
22
23 recoveredFrameHLS.at < cv :: Vec3b > ( cv :: Point ( j, i ) ) =
     pixelRecovered ;
24 }
25 }
26
27 \cdots
```
Listing 3 – Recuperação do holograma para o método proposto

Para finalizar, aplicando o código para criação do holograma [\[4.1\]](#page-13-0) com os mesmos parâmetros utilizados para o código, é possível recuperar o código original que fora inserido na imagem, como na Figura abaixo [\[6\]](#page-16-2).

<span id="page-16-2"></span>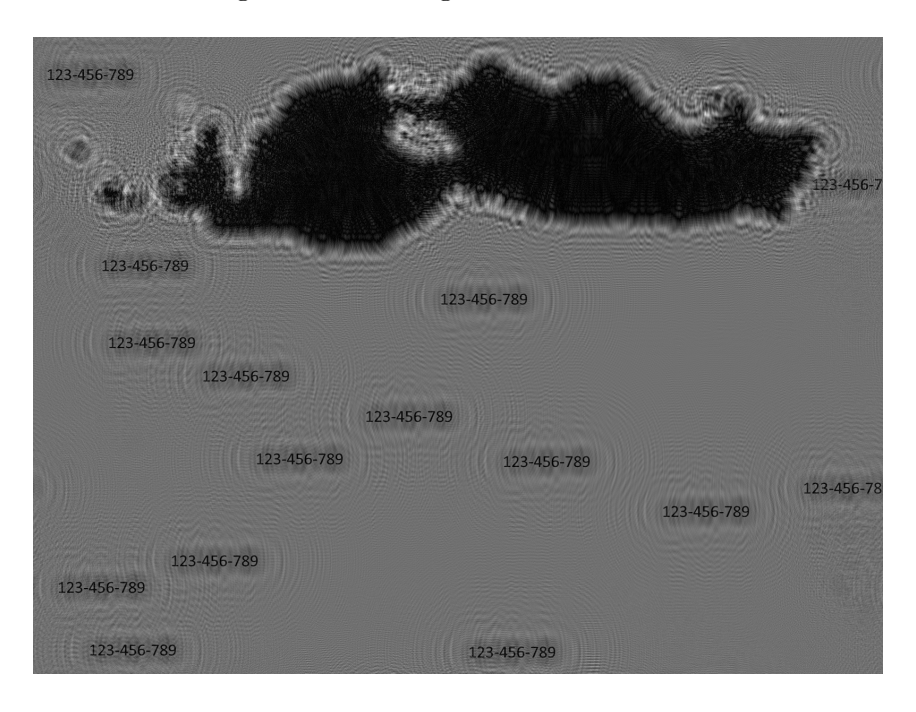

Figura 6 – - Hologramas decodificados

**Fonte:** Próprio autor

#### 4.2 Integração do Sinal

Nesta seção será abordado sobre o método utilizado para realizar a junção do sinal holográfico obtido sobre a imagem na qual queremos escondê-lo.

Como mencionado na Seção [2,](#page-7-0) onde é descrito os trabalhos nos quais foram utilizados como inspiração, alguns autores utilizam de um método no qual consiste simplesmente na soma dos sinais onde o sinal holográfico apresenta um termo multiplicativo sobre ele, fazendo com que seja utilizado apenas uma porcentagem da intensidade do sinal original que se deseja esconder.

A equação abaixo consegue descrever bem o método, onde a imagem final (*Im<sup>f</sup>* ) se dará pela soma do holograma (*H*) que está sendo multiplicado pelo termo de intensidade desejada, nomeado aqui de *α* no qual irá respeitar neste caso a condição 0 *< α <*= 1, sobre a imagem original (*Imo*), com *x* e *y* sendo o par inteiro que descreve o pixel presente da imagem.

<span id="page-16-0"></span>
$$
Im_f(x, y) = Im_o(x, y) + \alpha * H(x, y)
$$
\n<sup>(4)</sup>

<span id="page-16-1"></span>28 }

#### <span id="page-17-1"></span>Figura 7 – - Diagrama do método de combinação utilizando soma ponderada

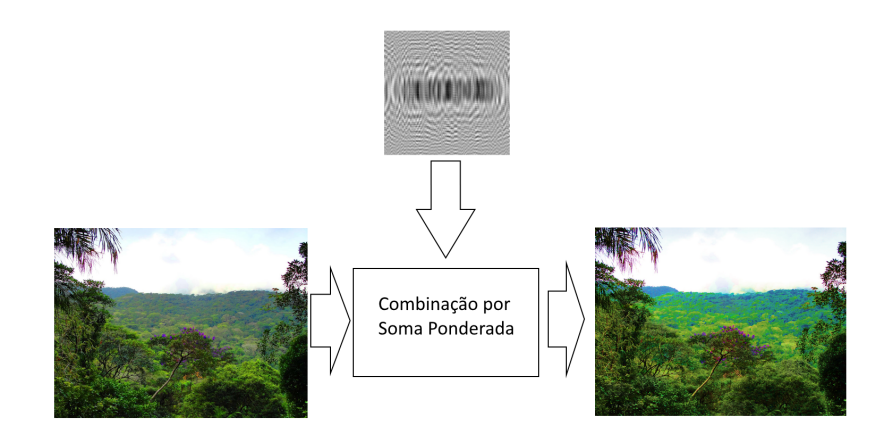

**Fonte:** Próprio autor

Como mencionado anteriormente na Seção [2,](#page-7-0) o autor ainda sugere a realização de um método híbrido que utiliza de técnicas diferentes. Com isso em mente e com a realização de testes, para este trabalho será utilizado um método que será a combinação dos dois métodos acima descritos nesta seção.

Primeiramente, para manter uma certa similaridade visualmente da imagem original no resultado será alterado o segundo método, que ao invés de realizar a substituição direta do canal escolhido pelo sinal, será feito uma média entre os valores do canal da imagem com os valores do sinal holográfico, semelhante ao cálculo do primeiro método, mas modificado para manter uma menor alteração no valor original como foi dito, passando da equação mostrada anteriormente, Equação [4,](#page-16-0) para a nova equação descrita abaixo.

<span id="page-17-0"></span>
$$
Im_f(x,y) = \frac{(Im_o(x,y) + H(x,y))}{2}
$$
\n(5)

Já mencionando o método do IHS, dentro dos testes e como ele não se limita a apenas o espaço IHS, será alterado deste espaço de cores para o espaço HLS, que é um espaço de cores similar ao originalmente utilizado pelo autor, mas ao invés de apresentar o canal Intensidade, o espaço HLS apresenta o espaço L que representa a Luminância do pixel.

Em testes realizados, que serão comentados e mostrados posteriormente neste trabalho, fora obtido resultados visualmente desagradáveis na utilização do canal Intensidade, ou Luminância que também foi sugerido pelo autor em seu trabalho [\(AMOLINS; ZHANG;](#page-24-3) [DARE,](#page-24-3) [2007\)](#page-24-3), então foi alterado o canal escolhido, passando do canal de Luminância para o canal de Saturação.

Assim, o novo passo-a-passo sugerido consiste no mencionado abaixo:

- 1. Obtenção do sinal holográfico codificado;
- 2. Transformação da imagem original de RGB/BGR para o espaço HLS;
- 3. Aplicação da Equação [5](#page-17-0) no canal de Saturação (*S*) do espaço;

4. Voltar ao espaço original RGB/BGR;

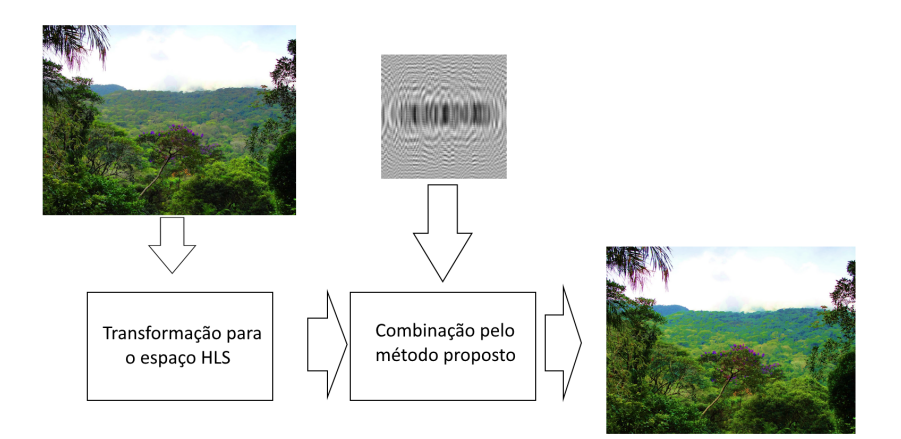

Figura 8 – - Diagrama do método proposto de combinação

**Fonte:** Próprio autor

#### 4.3 Recuperação do Sinal

A recuperação do sinal ocultado na imagem é o ponto chave na esteganografia, sendo assim necessário obtê-lo novamente independente do método utilizado. Para se realizar esta recuperação será necessário saber alguns parâmetros utilizados na hora em que foi integrado o sinal à imagem, o que acaba tornando ela segura até certo ponto.

No geral, a maneira na qual será realizada a recuperação se dá na forma em que fora inserido. Há métodos já mencionados neste trabalho em que se utilizam do bit menos significativo, outros que se utilizam inteiramente apenas de uma soma ponderada do sinal sobre a imagem.

Para o método sugerido neste trabalho, a recuperação do sinal holográfico original se dá de maneira simples a partir de que se tenha conhecimento do valor *Z* utilizado na geração do sinal e a imagem original na qual ele foi ocultado. Pode ser feito seguindo os mesmos passos citados na Lista [4.2,](#page-17-0) mas para o item 3, ao invés de se utilizar a Equação [5,](#page-17-0) será feito uma pequena manipulação algébrica para se obter o valor do sinal codificado para posteriormente obter o código original. A nova equação após manipulá-la ficará então:

<span id="page-18-0"></span>
$$
H(x, y) = Im_f(x, y) * 2 - Im_o(x, y)
$$
\n(6)

A aplicação da equação descrita anteriormente sobre uma imagem na qual apresenta algum sinal ocultado resultará em uma imagem de mesma resolução que a original onde estará presente os códigos integrados à ela, algo semelhante à Figura [5.](#page-15-0)

Com esta figura em mãos, se torna possível agora decodificar o que está presente nos sinais que estavam dispersos pela imagem simplesmente com a aplicação do método utilizado na criação dos próprios sinais holográficos, lembrando também que para se obter o código claro e limpo é necessário utilizar a mesma distância *Z* que fora utilizada para <span id="page-19-0"></span>criá-lo, como descrito no diagrama [\[9\]](#page-19-0) e visualizado melhor na Figura [\[10\]](#page-19-1) na qual apresenta o zoom do código recuperado próximo a região central.

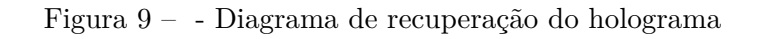

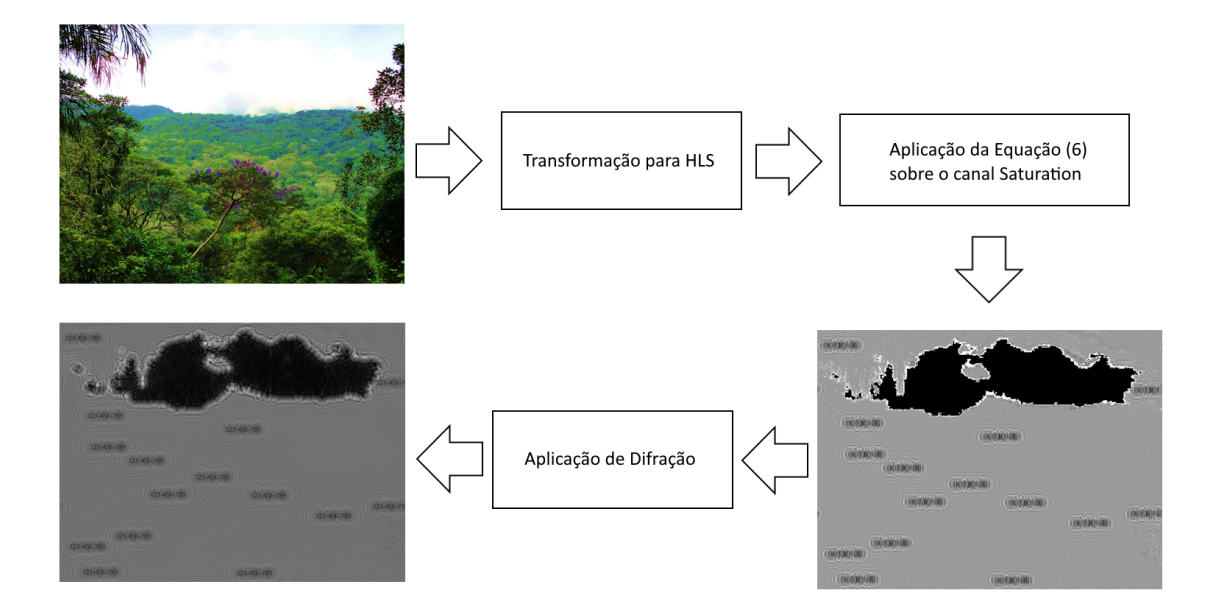

**Fonte:** Próprio autor

<span id="page-19-1"></span>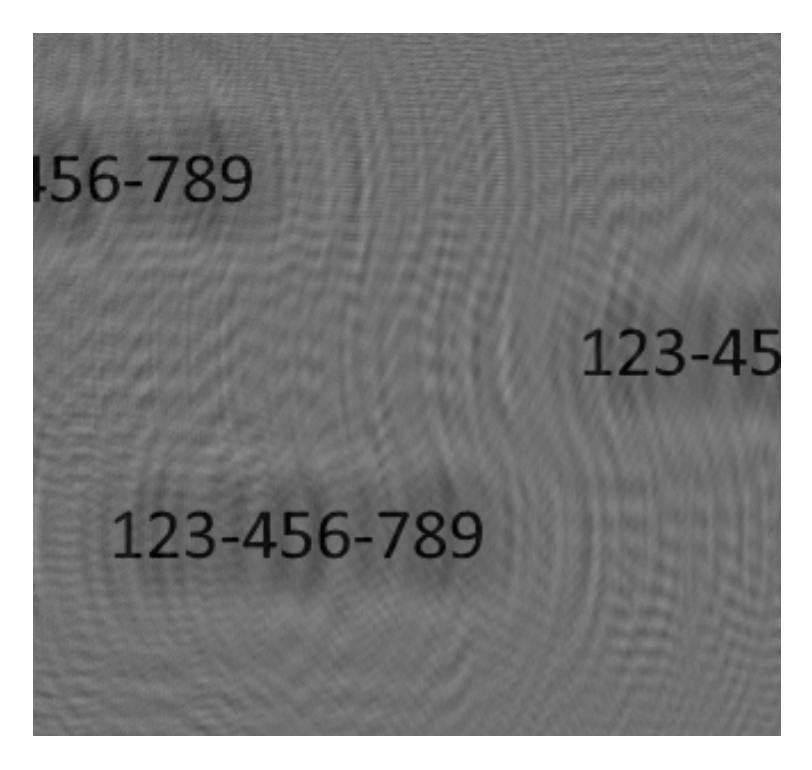

Figura 10 – - Zoom na região central da imagem recuperada

**Fonte:** Próprio autor

## 5 Resultados Experimentais

Durante o desenvolvimento deste trabalho fora realizados vários testes e experimentos até chegar na versão final descrita na seção anterior, nos quais alguns testes serão mencionados nesta seção.

Começando pelos testes e resultados iniciais, onde foi testado a abordagem de integração do código à imagem através de uma soma ponderada. Nestes testes consegue-se notar com clareza que os códigos, apesar de ininteligíveis, são perceptíveis a olho nu, como nas marcações da Figura [\[11\]](#page-20-0).

Com este primeiro teste foi constatado que alguns parâmetros da mensagem podem acabar influenciando no quão perceptível ele irá se tornar, como por exemplo o seu tamanho. No primeiro experimento demonstrado foi usado uma mensagem onde pode-se dizer ter aproximadamente 3% da imagem original. Outro fator que influencia também é a questão de textura presente na área onde foi inserido, isso fica bem perceptível na Figura [\[11\]](#page-20-0) onde o código presente na parte de cima da imagem está em uma área mais homogênea que a em que o código está abaixo.

<span id="page-20-0"></span>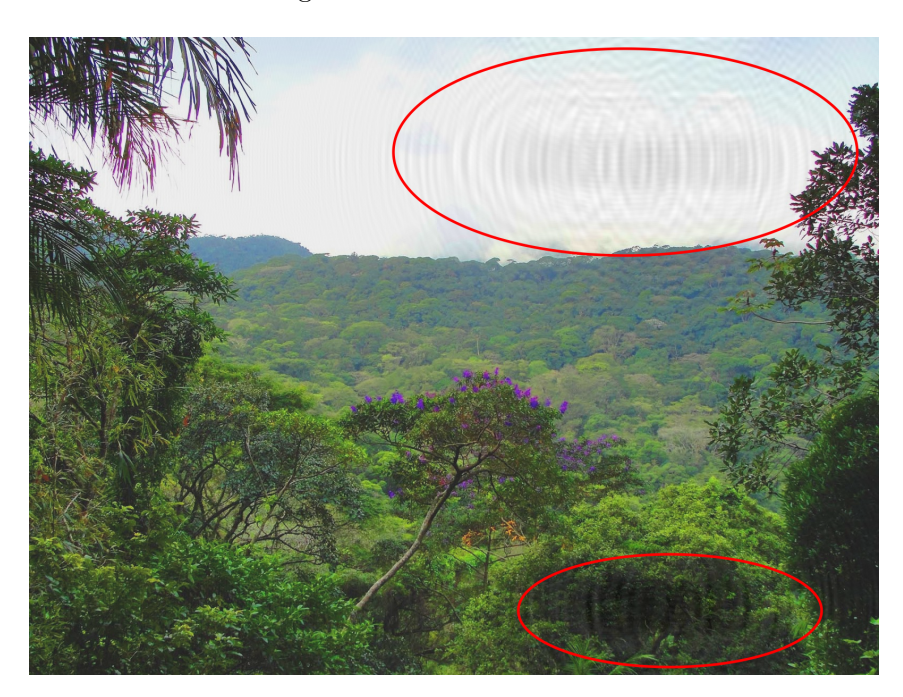

Figura 11 – - Primeiro teste

**Fonte:** Próprio autor

Em um novo teste foi então diminuído o tamanho do código e espalhado pela imagem para se analisar como irá se comportar em diversos ambientes, demonstrado na Figura [\[12\]](#page-21-0). Nele podemos notar que o resultado é muito mais satisfatório que o anterior, já que dentre todos os códigos espalhados pela imagem, apenas três deles se tornaram perceptíveis.

#### Figura 12 – - Segundo teste

<span id="page-21-1"></span><span id="page-21-0"></span>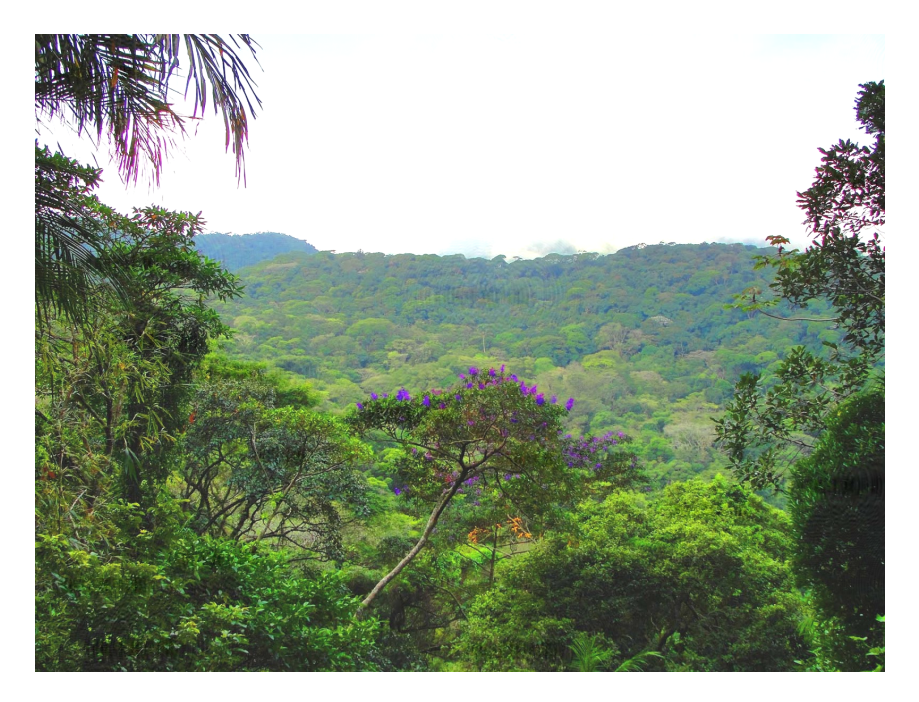

**Fonte:** Próprio autor

Em seguida, buscando resultados melhores a respeito da perceptibilidade do código a olho nu, realizou-se o teste com o método do IHS [\(AMOLINS; ZHANG; DARE,](#page-24-3) [2007\)](#page-24-3). Aqui os resultados iniciais foram de certa forma piores que os apresentados no teste anterior, onde pela Figura [\[13\]](#page-22-0) a Figura (c) representa o canal *Luminance* do espaço HLS, o qual foi descrito pelo autor como um equivalente ao canal *Intensity* onde ele dissertou sobre.

Com esta condição, foi então proposto a alteração do canal utilizado no método para este espaço de cor, onde anteriormente era *Luminance* agora será utilizado o canal *Saturation*, o qual foi o que apresentou melhores resultados nos testes apresentados na Figura [\[13\]](#page-22-0), onde a Figura (d) representa este novo canal escolhido.

É possível notar neste último teste que a imagem final acabou se alterando da imagem original em questão de cores, onde a imagem final apresenta um aparente saturação diferente. Esta discrepância faz sentido se for analisa que, para o método que está sendo testado, o autor propôs apenas a substituição do canal em questão, sem manter de alguma forma a identidade original da imagem. Isso pode se dar pelo tipo de mensagem e como ela é composta, onde no caso deste trabalho é o holograma em *gray scale*.

A presença desta diferença entre as imagens original e final tornou necessário a aplicação de uma nova proposta para este método, onde é adicionar de alguma forma a presença do valor original da saturação ao final através do cálculo do valor médio entre imagem e holograma.

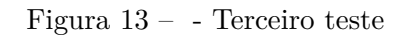

<span id="page-22-0"></span>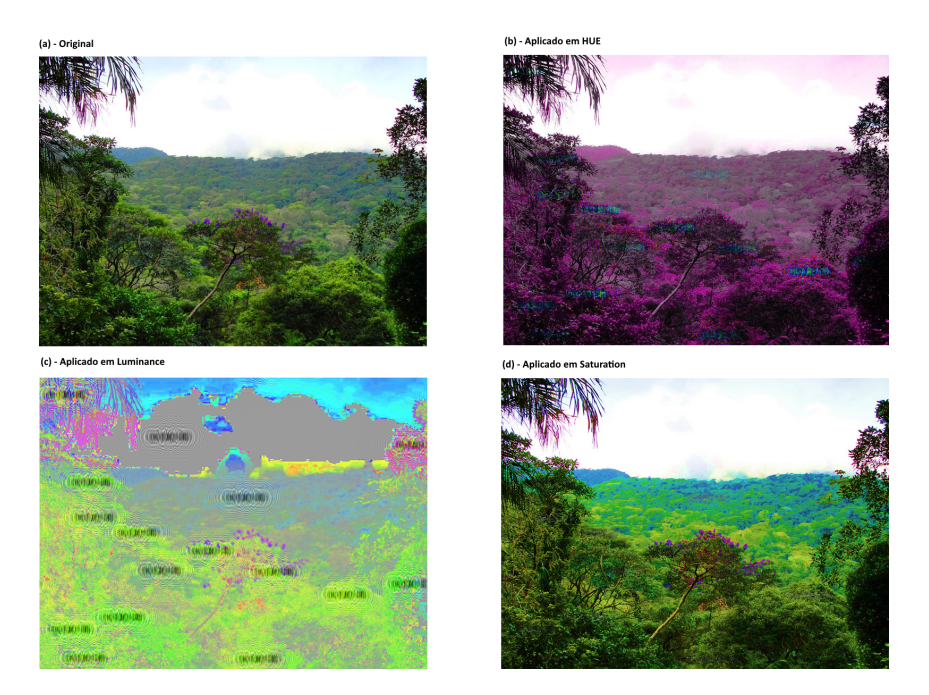

**Fonte:** Próprio autor

Para finalizar, com as alterações no método para a criação do novo proposto foi possível obter resultados mais satisfatórios nos quais apresentam uma estranheza mínima em relação à coloração da imagem.

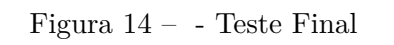

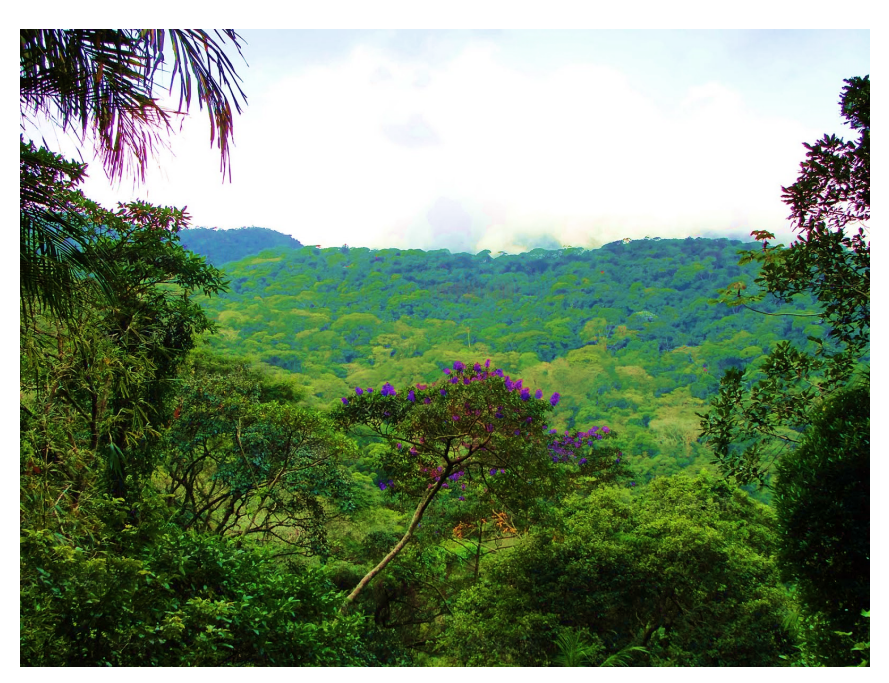

**Fonte:** Próprio autor

É altamente necessário apontar um problema conhecido no método proposto, onde a presença de áreas monocromáticas na imagem, no geral áreas brancas, acaba por fazer com que informações contidas nela sejam perdidas a partir do momento em que se é navegado entre os espaços de cores. Este problema se dá por conta dos valores de um pixel branco no espaço HSL, onde ele será representado pelos valores (0,255,0). Como a informação será armazenada no canal de Saturação, representado pelo último valor da tupla, ela irá se perder na hora de voltar para o espaço de cor original BGR, essa perda de informação é notável na Figura [5,](#page-15-0) sendo representado pelo espaço preto.

Apesar deste problema, dependendo dos parâmetros utilizados para criação do holograma, ele acaba sendo facilmente contornado, como demonstrado na Figura abaixo [\[15\]](#page-23-0).

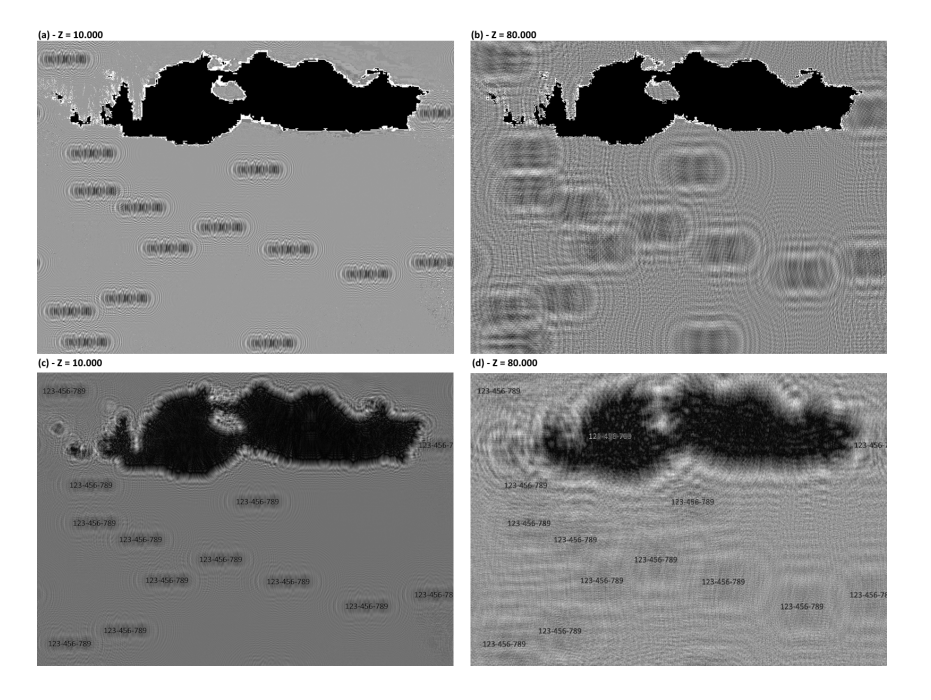

<span id="page-23-0"></span>Figura 15 – - Decodificação dos hologramas na área cuja informação foi perdida

**Fonte:** Próprio autor

Pode-se notar que para a Figura (a), cujo o *Z* foi parametrizado como 10.000, a informação que estava contida na área acabou se perdendo na Figura (c), enquanto para um *Z* de valor 80.000 foi possível recuperar a informação. Isso se dá devido a natureza do método de holografia. Como comentado inicialmente neste trabalho, o método de holografia é considerado robusto em questão de recuperar informações parciais.

Consta também mencionar que para um valor consideravelmente baixo de *Z*, se comparado proporcionalmente à resolução da imagem, a recuperação da informação não foi possível exatamente pelo holograma do código não estar suficientemente disperso ao longo da imagem. Esta diferença é notável se comparado as Figuras (a) e (b) da Figura [\[15\]](#page-23-0).

## <span id="page-24-5"></span>6 Conclusão, Discussão e Trabalhos Futuros

Através dos experimentos e testes demonstrados através deste trabalho, é possível concluir que a utilização de uma abordagem que se utiliza de métodos de holografia e combinação em espaços de cores é válida quando se busca a integração de marcas d'água para combater violações de direitos autorais, vazamentos de materiais, pirataria e outras aplicações voltadas para o meio de audiovisual.

É de conhecimento comum que meios nos quais se pode inserir uma marca d'água para assegurar veracidade de algum produto podem ser facilmente burlados com novas tecnologias que estão surgindo, um exemplo disto é o recente crescimento em Inteligências Artificiais que evoluíram para atuarem no campo visual, criando os conhecidos *DeepFakes*, ou então as Inteligências generativas de imagens, como o novo *plugin Firefly*, disponível na ferramenta *Adobe Photoshop*, no qual torna possível a geração de novas imagens através apenas de uma descrição, breve ou detalhada.

Podendo também realizar a remoção de objetos em imagens ou então adição, as inteligências artificiais generativos torna mais fácil ainda a remoção de marcas d'água, mas com o uso de esteganografia é possível garantir que a marca não será perceptível e por consequência mantida em várias situações.

Contudo, ainda há espaço para progredir e fomentar esta área de pesquisa através da utilização de técnicas complementares, nas quais possam dificultar a percepção, como a aplicação de algoritmos para identificação de áreas nas quais apresentam uma variedade de texturas, como algoritmos baseados em Caos ou Entropia, como em [\(LIAO et al.,](#page-25-3) [2022\)](#page-25-3).

Há também a possibilidade de aplicar técnicas de criptografia para garantir uma maior segurança, podendo fazer com que, caso seja usado como uma espécie de assinatura, seja mais difícil de terceiros analisarem a mensagem ocultada e então replicá-la, tentando se passar pela pessoa ou empresa que detém aquela marca.

## Referências

<span id="page-24-3"></span>AMOLINS, K.; ZHANG, Y.; DARE, P. Wavelet based image fusion techniques -an introduction, review and comparison. 07 2007. Citado (4) vezes nas páginas [\[9,](#page-8-0) [11,](#page-10-0) [18](#page-17-1) e [22\]](#page-21-1).

<span id="page-24-2"></span>FRIDRICH, J.; GOLJAN, M.; DU, R. Lossless data embedding: New paradigm in digital watermarking. *EURASIP J. Adv. Signal Process*, Hindawi Limited, London, GBR, v. 2002, n. 1, p. 185–196, jan 2002. ISSN 1110-8657. Citado na página [\[8\]](#page-7-1).

<span id="page-24-1"></span>GABOR, D. A new microscopic principle. *Nature*, v. 161, p. 777–778, 1948. Citado na página [\[7\]](#page-6-0).

<span id="page-24-0"></span>JIUFEN, L. et al. Lsb steganographic payload location for jpeg-decompressed images. *Digital Signal Processing*, v. 38, p. 66–76, 03 2015. Citado na página [\[7\]](#page-6-0).

<span id="page-24-4"></span>KHOLDINASAB, N.; AMIRMAZLAGHANI, M. An adversarial learning based image steganography with security improvement against neural network steganalysis. *Computers and Electrical Engineering*, v. 108, p. 108725, 2023. ISSN 0045-7906. Disponível em: [<https://www.sciencedirect.com/science/article/pii/S0045790623001490>.](https://www.sciencedirect.com/science/article/pii/S0045790623001490) Citado na página [\[9\]](#page-8-0).

<span id="page-25-3"></span>LIAO, X. et al. Adaptive payload distribution in multiple images steganography based on image texture features. *IEEE Transactions on Dependable and Secure Computing*, v. 19, n. 2, p. 897–911, 2022. Citado (2) vezes nas páginas [\[9](#page-8-0) e [25\]](#page-24-5).

<span id="page-25-4"></span>MURALIDHARAN, T. et al. The infinite race between steganography and steganalysis in images. *Signal Processing*, v. 201, p. 108711, 2022. ISSN 0165-1684. Disponível em:  $\langle$ https://www.sciencedirect.com/science/article/pii/S016516842200250X>. Citado na página [\[9\]](#page-8-0).

<span id="page-25-5"></span>PAULO GREGORIO CACCIARI, A. C. S. A. v. W. T. G. Steganography watermark based on holography for video content protection. p. 6, 11 2016. Citado na página [\[9\]](#page-8-0).

<span id="page-25-2"></span>RAMALINGAM, G.; SUBBIAH, G. A multi-layered "plus-minus one" reversible data embedding scheme. *Multimedia Tools and Applications*, v. 80, 04 2021. Citado na página [\[8\]](#page-7-1).

<span id="page-25-0"></span>SUBHEDAR, M. S.; MANKAR, V. H. Current status and key issues in image steganography: A survey. *Computer Science Review*, v. 13-14, p. 95–113, 2014. ISSN 1574-0137. Disponível em: [<https://www.sciencedirect.com/science/article/pii/S1574013714000136>.](https://www.sciencedirect.com/science/article/pii/S1574013714000136) Citado na página [\[7\]](#page-6-0).

<span id="page-25-1"></span>YUCHI, L. et al. Image digital watermark technique based on digital holography and discrete cosine transform. *Guangxue Xuebao/Acta Optica Sinica*, v. 26, p. 355–361, 03 2006. Citado na página [\[8\]](#page-7-1).